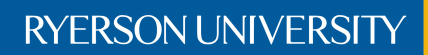

Faculty of Engineering, Architecture, and Science

# Department of Electrical and Computer Engineering

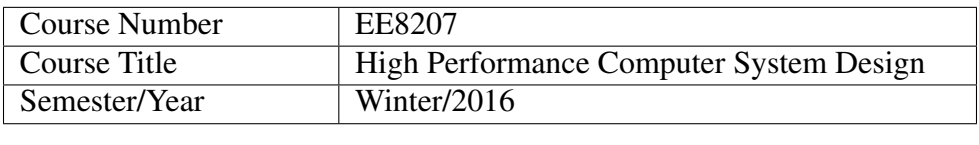

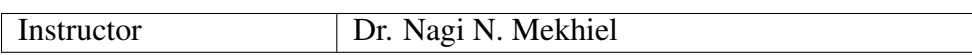

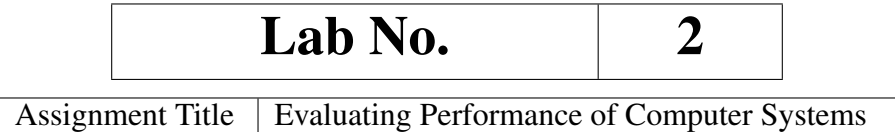

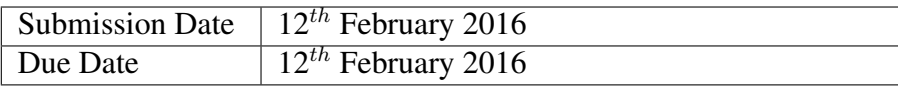

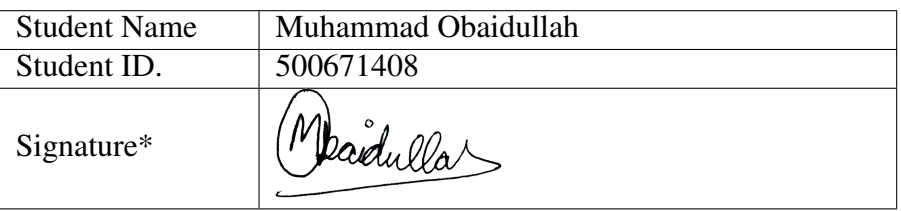

\*By signing above you attest that you have contributed to this written lab report and confirm that all work you have contributed to this lab report is your own work. Any suspicion of copying or plagiarism in this work will result in an investigation of Academic Misconduct and may result in a "0" on the work, an "F" in the course, or possibly more severe penalties, as well as a Disciplinary Notice on your academic record under the Student Code of Academic Conduct, which can be found online at: [www.ryerson.ca/senate/current/pol60.pdf.](www.ryerson.ca/senate/current/pol60.pdf)

## 1 OBJECTIVES OF THE LAB

- 1. Evaluating performance of a computer system with SimpleScalar.
- 2. Using Benchmarks.
- 3. Measure performance of real computer and compare its performance to a simulator based system that uses same parameters (cache, speed, bus bandwidth).

# 2 SELECTING BENCHMARKING APPLICATIONS

### 2.1 APPLICATION 1: DHRYSTONE

Dhrystone program is an old benchmark which was written in 1984 by Reinhold Weicker and measured integer performance of processors and compilers. Since then, it has been replaced by more complex benchmarking programs such as SPEC and CoreMark. [\[1\]](#page-10-0)

Dhrystone evaluates general-purpose integer performance of the DUT (Device Under Test). However it does not resemble any real-life program, is very susceptible to compiler optimizations, and due to the small code size, it may fit in the instruction cache of a modern CPU hence diluting instruction fetch performance.[\[2\]](#page-10-1)

### 2.2 APPLICATION 2: LINPACK

Linpack benchmark was introduced by Jack Dongarra. This benchmarks tries to solve dense system of linear equations. [\[3\]](#page-10-2) The benchmark is designed to solve system of linear equations in the form of  $Ax = b$  with three different sizes:  $100 \times 100$ problem (inner loop),  $1000 \times 1000$  problem (three loop complete program), and a scalable parallel problem. Linpack was actually ported from Fortan programming language into c so that it can benchmark more variety of computers.

### 2.2.1 VERSIONS OF LINPACK BENCHMARK

There are pre-processor symbols in the code which can be defined in order to compile 4 different versions of the code.

- 1. Single Precision with Rolled loop (SP-RL): The first version which can be used as benchmark involves solving several floating-point single precision linear equations without unrolling the loop. This version is supposed to be less computationally intensive than double precision linear equations. Rolled loop means 1 linear equation per iteration. This means that after each equation is solved, then the iteration is incremented.
- 2. Double Precision with Rolled loop (DP-RL): As the name suggests, double precision (64-bits) variable holds twice the bits of a float variable (32-bits). This version is more computationally intensive than single precision because of the double accuracy in calculating values and handling 64-bit values. Since the loop is rolled, this means that after each equation is solved, then the iteration is incremented. 1 linear equation per iteration.
- 3. Single Precision with Un-rolled loop (SP-UL): The third version which can be used as benchmark involves solving several floating-point single precision linear equations and taking advantage of unrolling the loop. This means that several equations are being solved in a single loop iteration. This reduces the control overhead from the instructions and reduces the total number of instructions to execute.
- 4. Double Precision with Un-rolled loop (DP-UL): As the loop is unrolled, several control hazards and the latency due to control hazards is reduced. So this version of code might take less time to execute compared to rolled loop double precision version. However, this version is more computationally intensive than single precision because of the double accuracy in calculating values and handling 64-bit values. The depth of unrolling the loop can also be controlled in the c program using pre-processor symbols.

Following is a rolled loop:

for (int i = 0; i < 10; i++) {  $y[i] = y[i] + alpha * x[i];$ }

Following is the loop unrolled 4 times. This reduces the control overhead from the instructions and reduces the total number of instructions to execute. This is achieved by setting the unrolling depth to 4 in the *linpack.c* file:

```
for (int i = 0; i < 10; i = i + 4)
\{y[i] = y[i] + alpha *x[i];y[i+1] = y[i+1] + alpha*x[i+1];y[i+2] = y[i+2] + alpha*x[i+2];y[i+3] = y[i+3] + alpha*x[i+3];}
```
### 2.3 APPLICATION 3: WHETSTONE

Whetstone is a statistics based synthetic program which is widely used for benchmarking CPUs and parallel CPU clusters. Results obtained from running Whetstone program were written in terms of Millions of Whetstone Instructions Per Second (MWIPS). The program iterates through many instructions and performs complex trigonometric and root operations to test the full potential of the Device Under Test (DUT). It each main application loop, it goes through several modules which include following:

- 1. Simple Identifiers: Continuously assigns integer values to variables iteratively.
- 2. Array Elements: Calculates array elements by performing operations on other array elements.
- 3. Array as parameters: Passes an array to a function as a parameter several times.
- 4. Conditional Jumps: Does couple of conditional jumps (if statements) based on an integer value.
- 5. Integer Arithmetic: Does complex integer calculations involving addition, subtraction, multiplication, and division. Also involves some array values into calculations.
- 6. Trigonometric Functions: Calls Sin, Cos, and Tan functions repeatedly.
- 7. Procedure Calls: Calls a function several times and passes values by value and reference as well.
- 8. Array References: Shuffles 3 array elements around several times.
- 9. Integer Arithmetic: Contains several simple integer addition and subtractions.
- 10. Standard Functions: Performs several square root, exponential, and logarithmic functions on a dummy variable.

# 3 BENCHMARKING PROCEDURE

### 3.1 RUNNING CODE ON SIMULATOR

In order to benchmark the PC by running the same program on PC, a profiling tool is needed. Fortunately, GNU tool-chain has a built-in profiling tool called as *gprof*. In order profile a c code *(whetstone.c)* on Linux, following steps are taken.

1. Compile the program using simpleScalar gcc compiler.

This will generate a.out file which is executable using the SimpleScaler simulator.

2. Run the program

```
~/ S S c a l a r 3 . 0 d >> . / simple - sim - 3.0/ sim-s a f e a . out
```
3. Traces are generated by using the following command:

```
sim−outorder −ptrace FOO. trc : 1000 test –math
```
4. To view the trace file, following command is run to instantiate pipeview program so that the trace file is parsed and is displayed in a proper manner:

pipeview.pl FOO.trc

### 3.2 RUNNING CODE ON PC

In order to benchmark the PC by running the same program on PC, a profiling tool is needed. Fortunately, GNU tool-chain has a built-in profiling tool called as *gprof*. In order profile a c code *(whetstone.c)* on Linux, following steps are taken.

1. Compile the program using the "-pg" option

~/ S S c a l a r 3 . 0 d >> gcc -Wall -pg -lm benchmark-codes / uncompiled / whetstone . c -o benchmarkcodes / compiled-pc / whetstone

### 2. Run the program

~/ S S c a l a r 3 . 0 d >> ./ benchmark - c o des / c ompiled - pc / w h et s on e

#### 3. Generate the output file and save statistics

~/ SScalar3 . 0d >> gprof whetstone whetstone -gmon. out > whetstone -results . txt

This will run the executable and store the results in the text file *whetstone-results.txt*

# 4 RESULTS

### 4.1 APPLICATION 1: DHRYSTONE

### 4.1.1 PC RESULTS

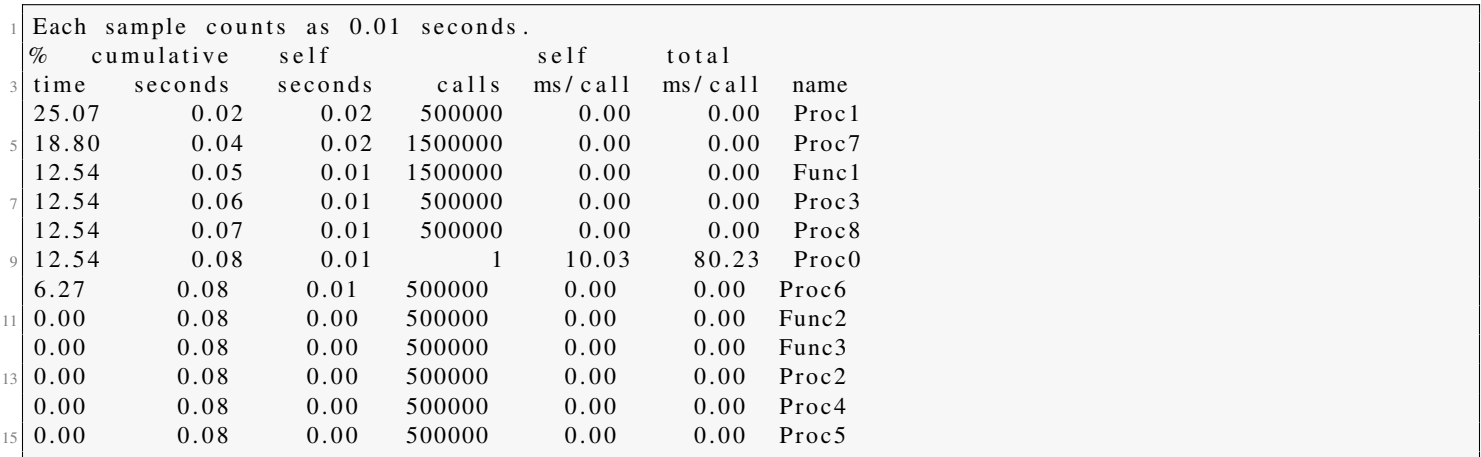

4.1.2 SIMULATOR RESULTS

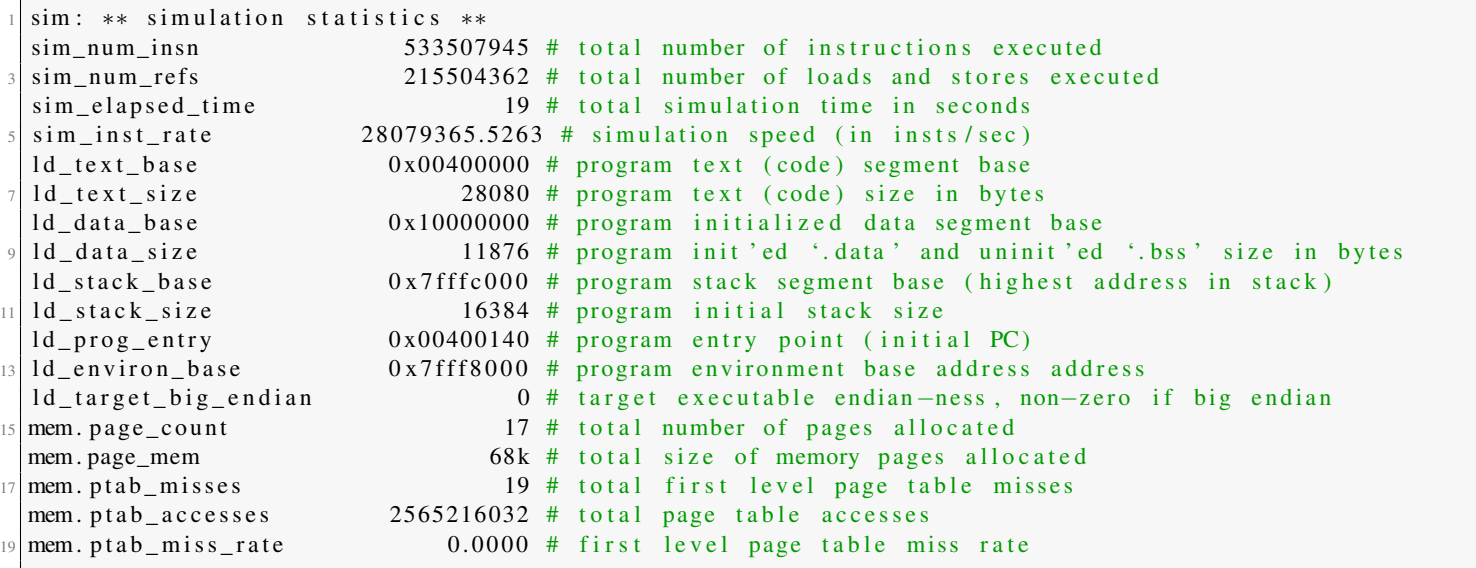

# 4.2 APPLICATION 2A: LINPACK - SINGLE PRECISION WITH ROLLED LOOP (SP-RL)

### 4.2.1 PC RESULTS

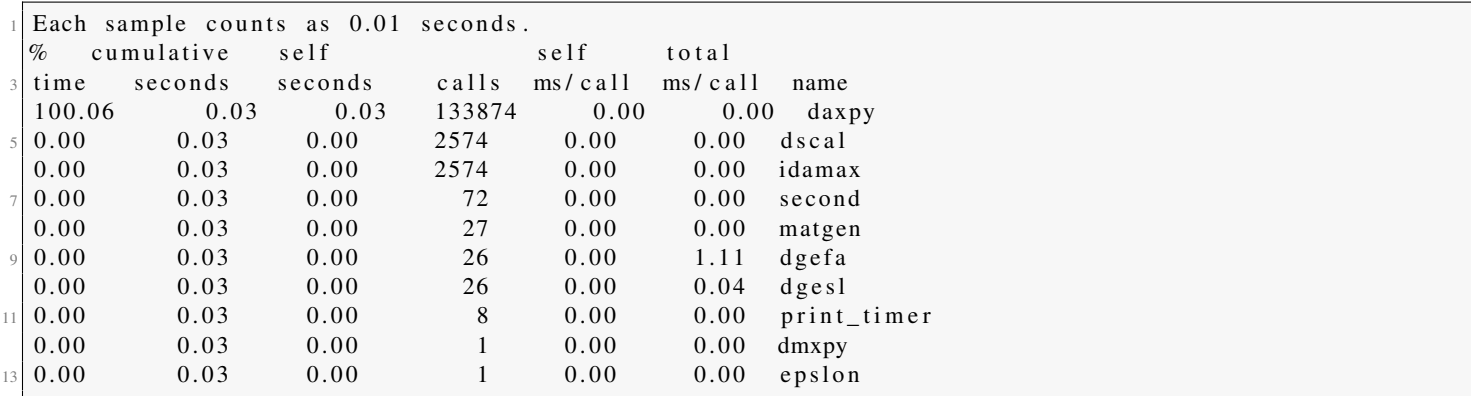

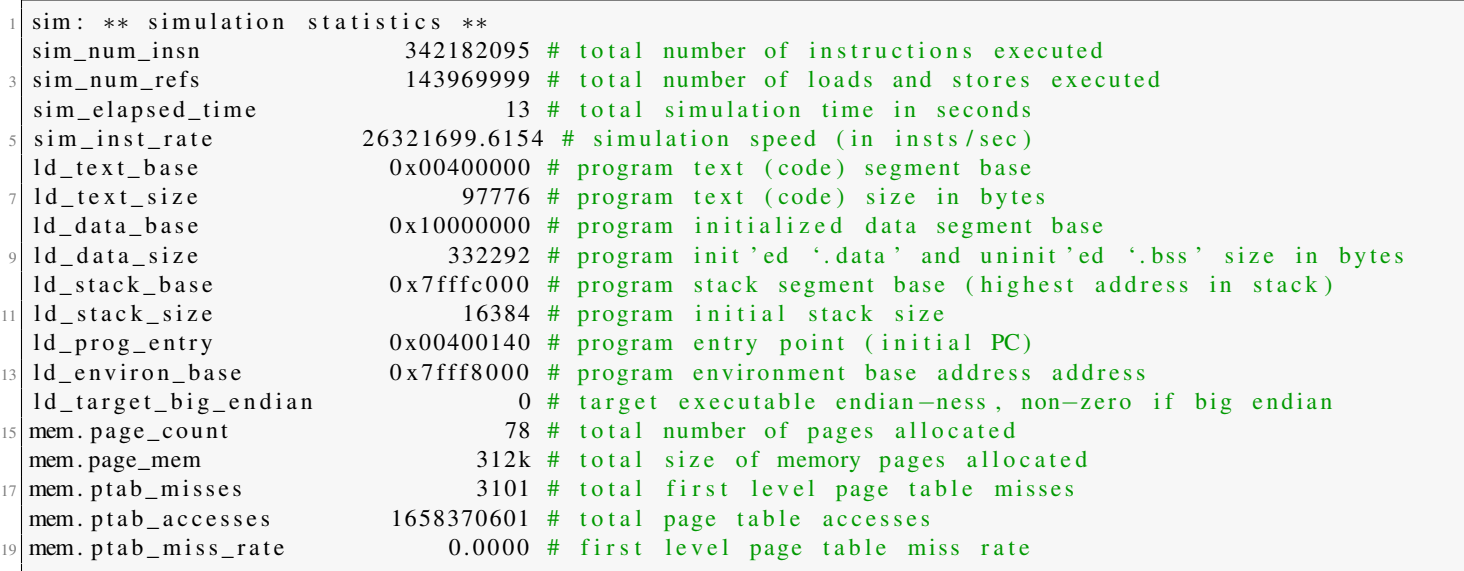

# 4.3 APPLICATION 2B: LINPACK - DOUBLE PRECISION WITH ROLLED LOOP (DP-RL)

4.3.1 PC RESULTS

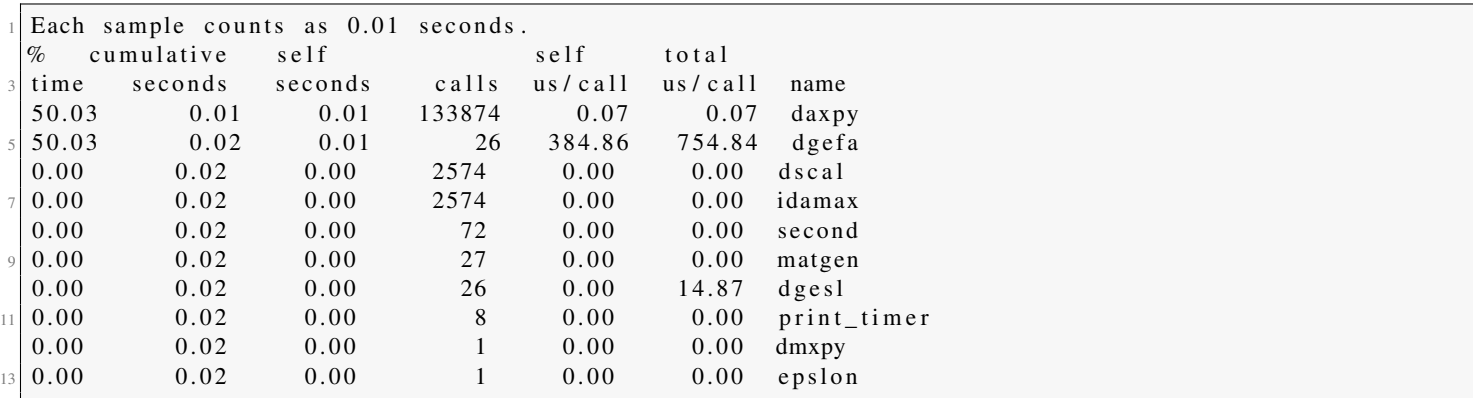

### 4.3.2 SIMULATOR RESULTS

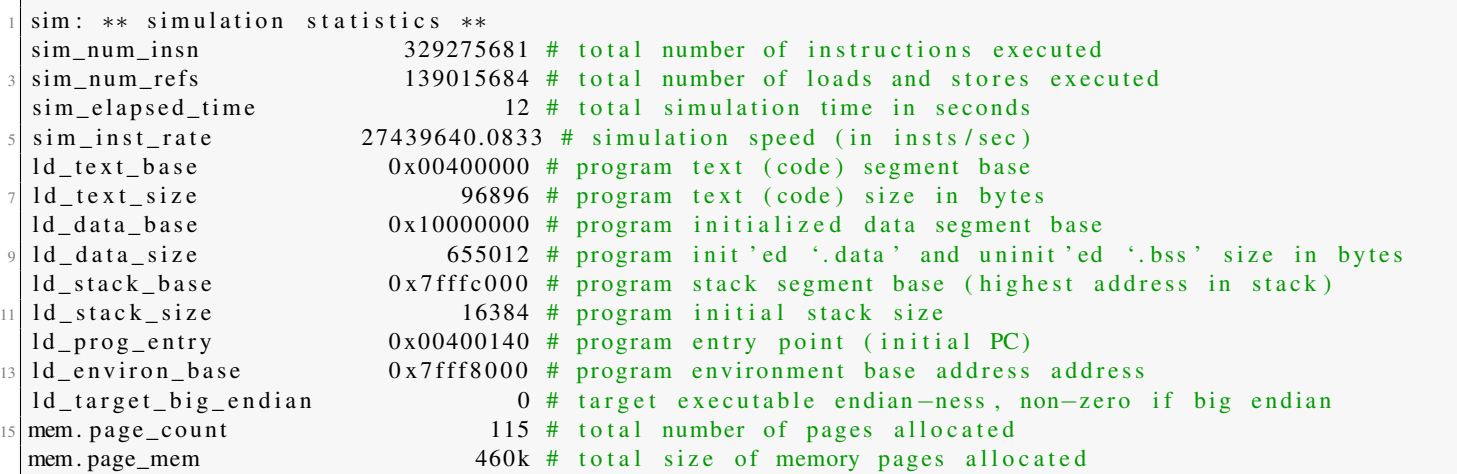

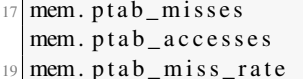

# 4.4 APPLICATION 2C: LINPACK - SINGLE PRECISION WITH UN-ROLLED LOOP (SP-UL)

4.4.1 PC RESULTS

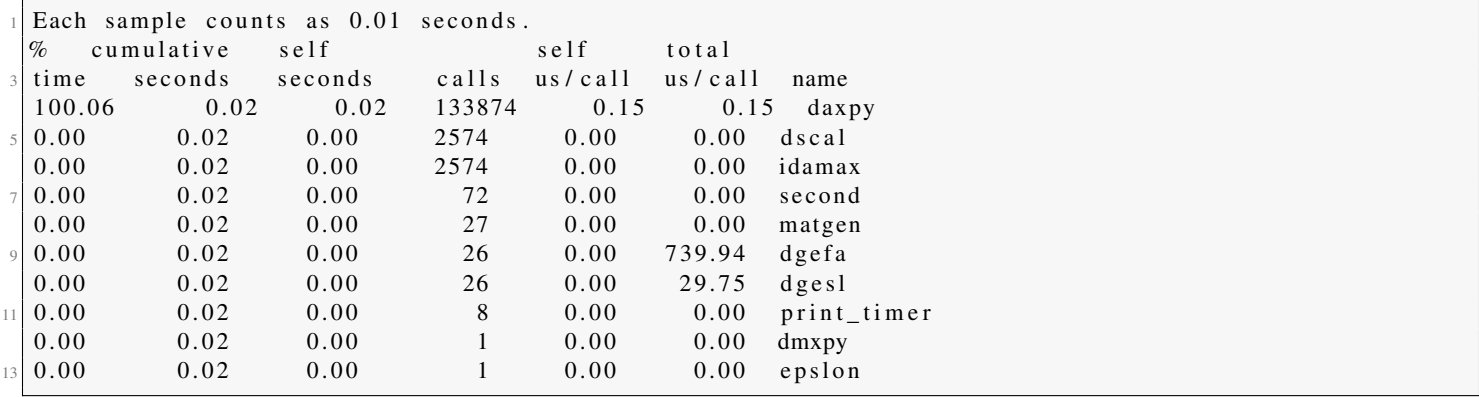

4.4.2 SIMULATOR RESULTS

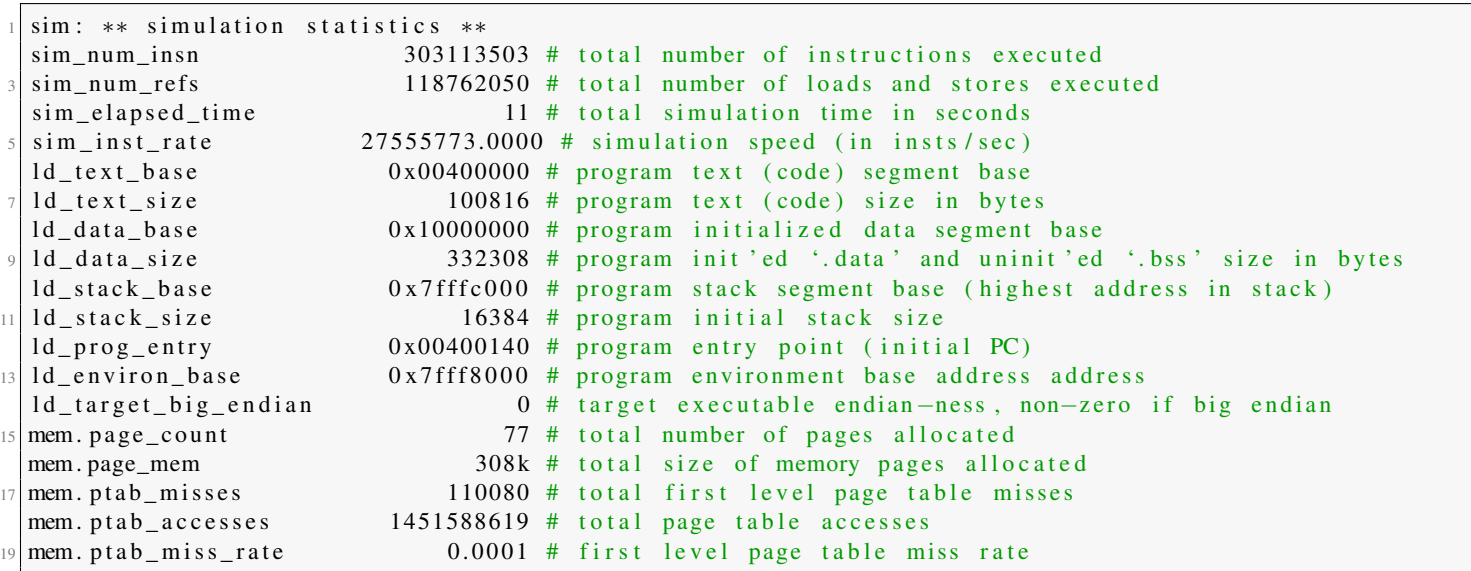

# 4.5 APPLICATION 2D: LINPACK - DOUBLE PRECISION WITH UN-ROLLED LOOP (DP-UL)

#### 4.5.1 PC RESULTS

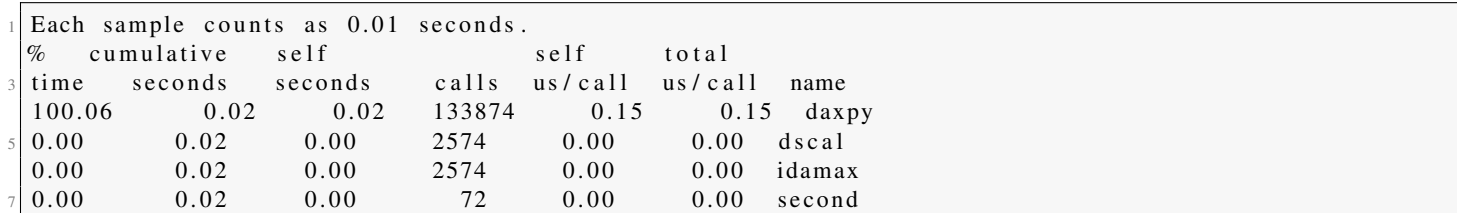

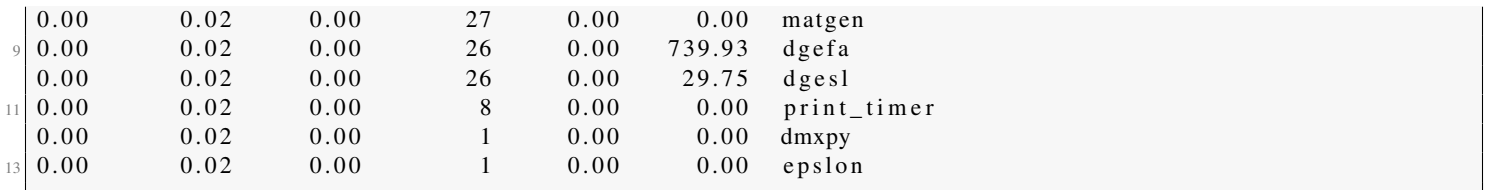

4.5.2 SIMULATOR RESULTS

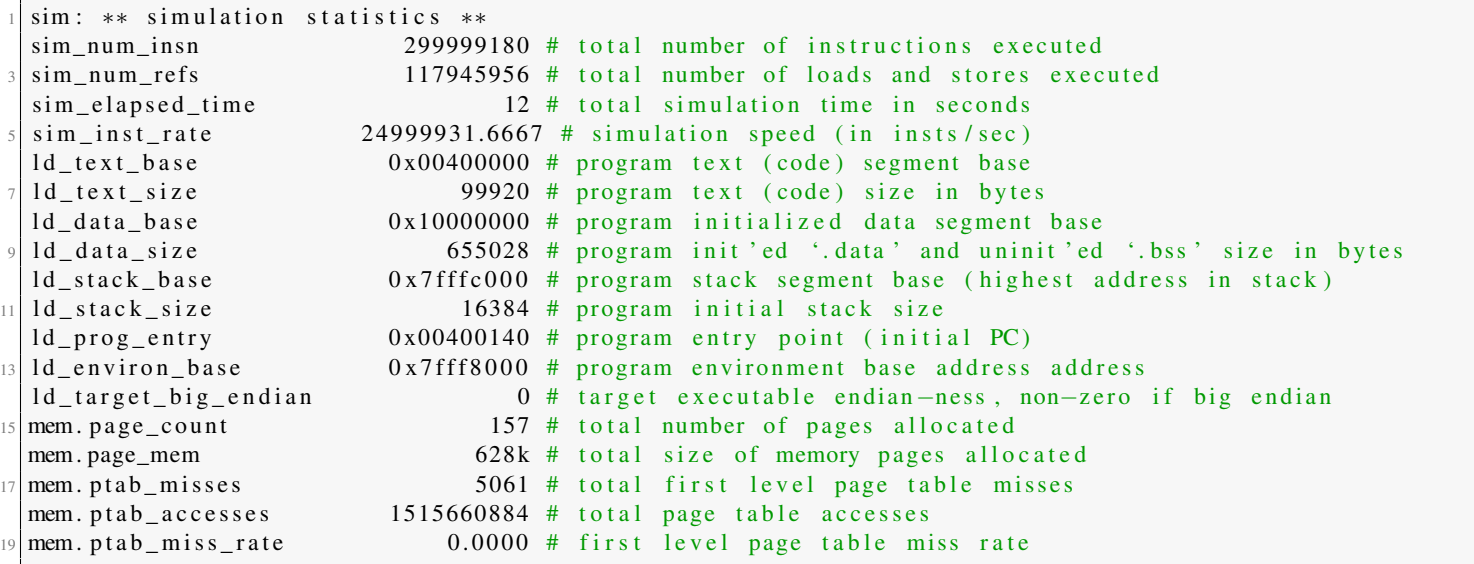

# 4.6 APPLICATION 3: WHETSTONE

# 4.6.1 PC RESULTS

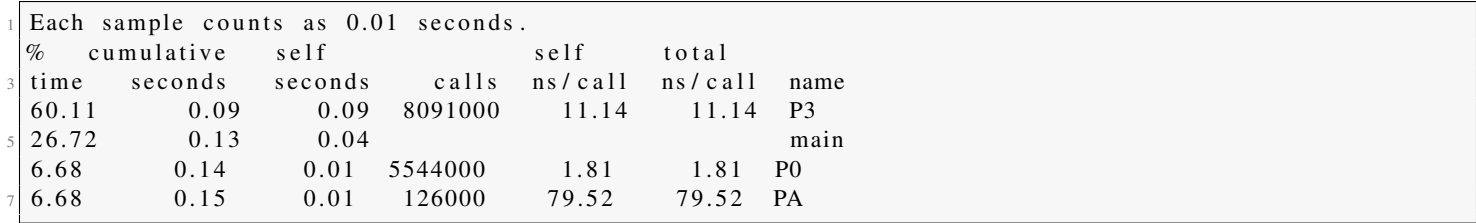

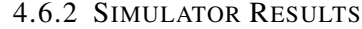

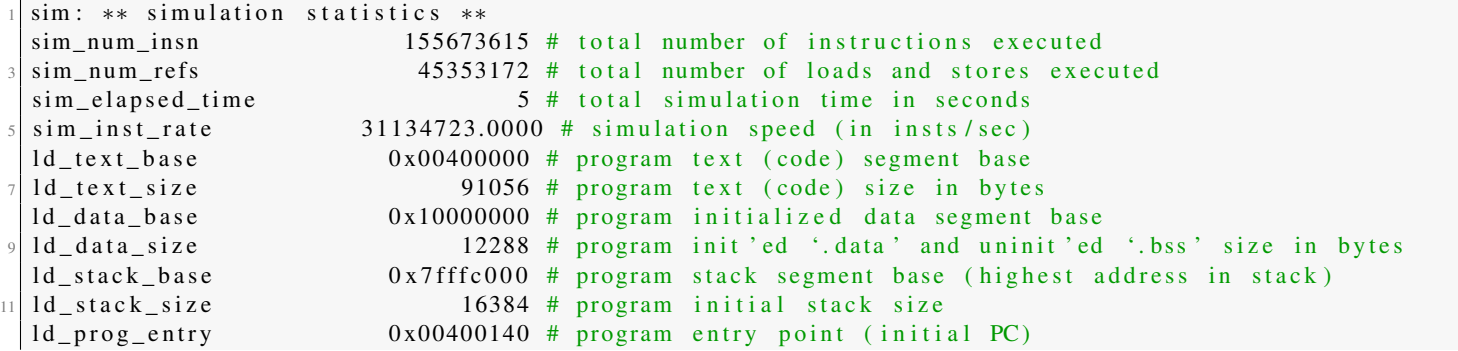

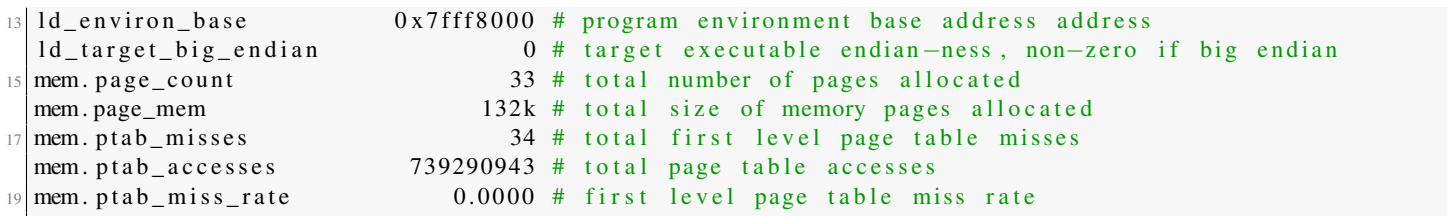

# 5 DISCUSSIONS

### 5.1 MEMORY ALLOCATION

To compare how much memory allocation each application need, following figure is provided:

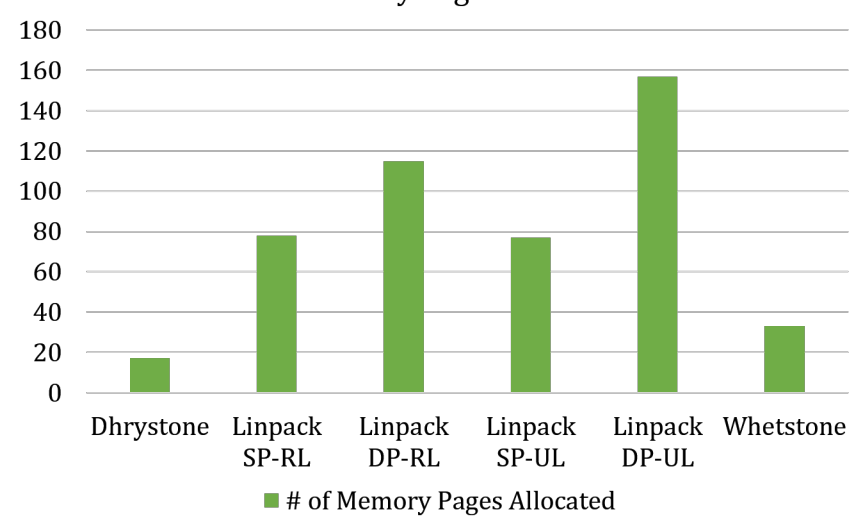

### # of Memory Pages Allocated

Figure 5.1: Comparison of number of memory pages being allocated in different applications.

Since Linpack DP-UL has to store four times the 64-bit double precision value because of an un-rolled loop, it has the maximum memory being allocated while rolled loop DP-RL does not require much memory for single iteration.

### 5.2 NUMBER OF INSTRUCTIONS

Number of instruction for all these application is given in the figure below: When a loop is unrolled, the number control instructions reduce and therefore there is a decrease in overall number of instruction from DP-RL to DP-UL.

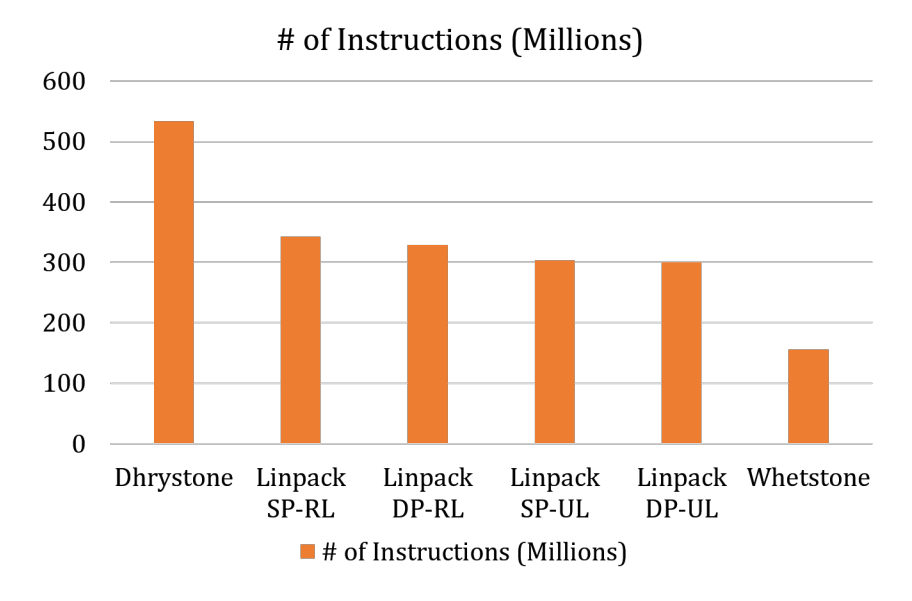

Figure 5.2: Comparison of number of instructions in different applications.

### 5.3 MEMORY BANDWIDTH

Percentage of load/stores in different applications according to formula  $\%$   $OfLoad/Store = \frac{sim\_num\_refs}{sim\_num\_insn} \times 100\%$  is given in the figure below:

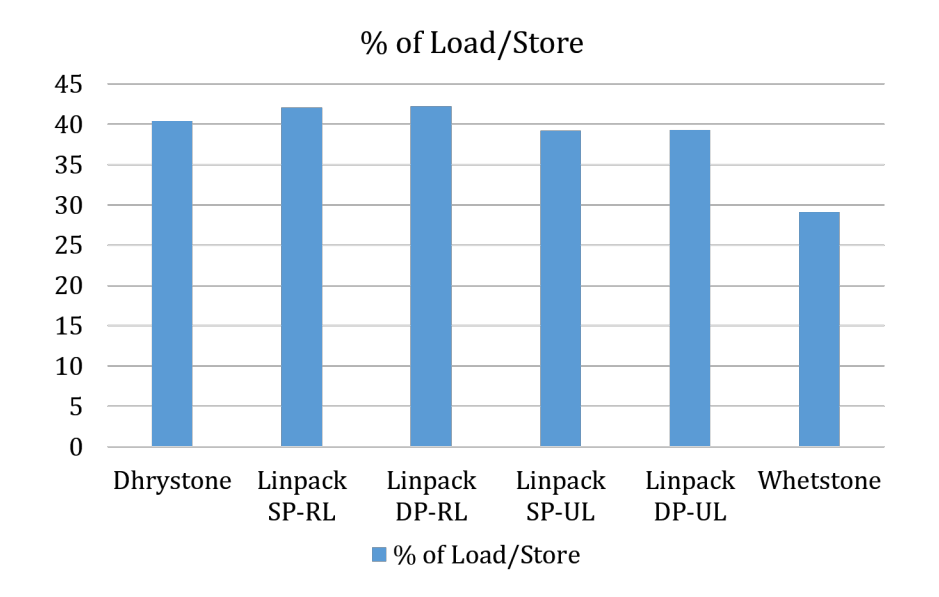

Figure 5.3: Comparison of Load/Store instructions in different applications.

### 5.4 PC VS SIMULATOR SPEED

CPU speedup is calculated as:

$$
\%Speed - Up_{CPU} = \frac{t_{simulation}}{t_{CPU}} \tag{5.1}
$$

For different applications, the speedup is given in the figure below:

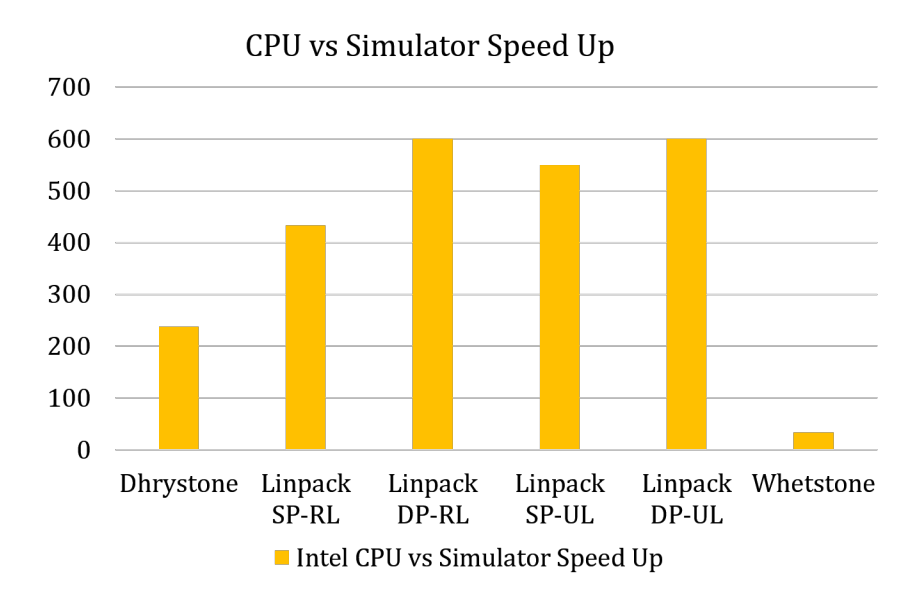

Figure 5.4: Comparison of CPU speedup in different applications.

# 6 CONCLUSION

- 1. Intel CPUs are more efficient in handling floating point and double precision variables as it can be seen from the speedup figure that the most speed-up is while performing double precession operations on an unrolled loop.
- 2. Since the CPU is multi-core, some advantage comes from intelligently scheduling the instructions for parallel processing on multiple CPU cores.
- 3. Overall on average, CPU proved to be about 400 times more faster than the simulator.
- 4. Unrolling the loop helps significantly in reducing the memory bandwidth with the help of burst data request using AXI or AMBA or similar bus protocol.

### **REFERENCES**

- <span id="page-10-0"></span>[1] S. LLC. (2001, December) Simplescalar tutorial slides. SimpleScalar LLC. [Online]. Available: [http://www.](http://www.simplescalar.com/docs/simple_tutorial_v4.pdf) [simplescalar.com/docs/simple\\_tutorial\\_v4.pdf](http://www.simplescalar.com/docs/simple_tutorial_v4.pdf)
- <span id="page-10-1"></span>[2] D. B. T. M. Austin. (1997) The simplescalar tool set, version 2.0. SimpleScalar LLC. 2395 Timbercrest Court, Ann Arbor, MI 48105. [Online]. Available: [http://www.simplescalar.com/docs/users\\_guide\\_v2.pdf](http://www.simplescalar.com/docs/users_guide_v2.pdf)
- <span id="page-10-2"></span>[3] J. J. Dongarra, P. Luszczek, and A. Petitet. (2001, December) The linpack benchmark: Past, present, and future. Online. Netlib Repository at UTK and ORNL. [Online]. Available: [http://www.netlib.org/utk/people/JackDongarra/PAPERS/](http://www.netlib.org/utk/people/JackDongarra/PAPERS/hpl.pdf) [hpl.pdf](http://www.netlib.org/utk/people/JackDongarra/PAPERS/hpl.pdf)